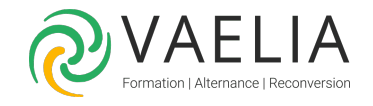

# Formation Gagnez en efficacité avec Microsoft COPILOT (IA)

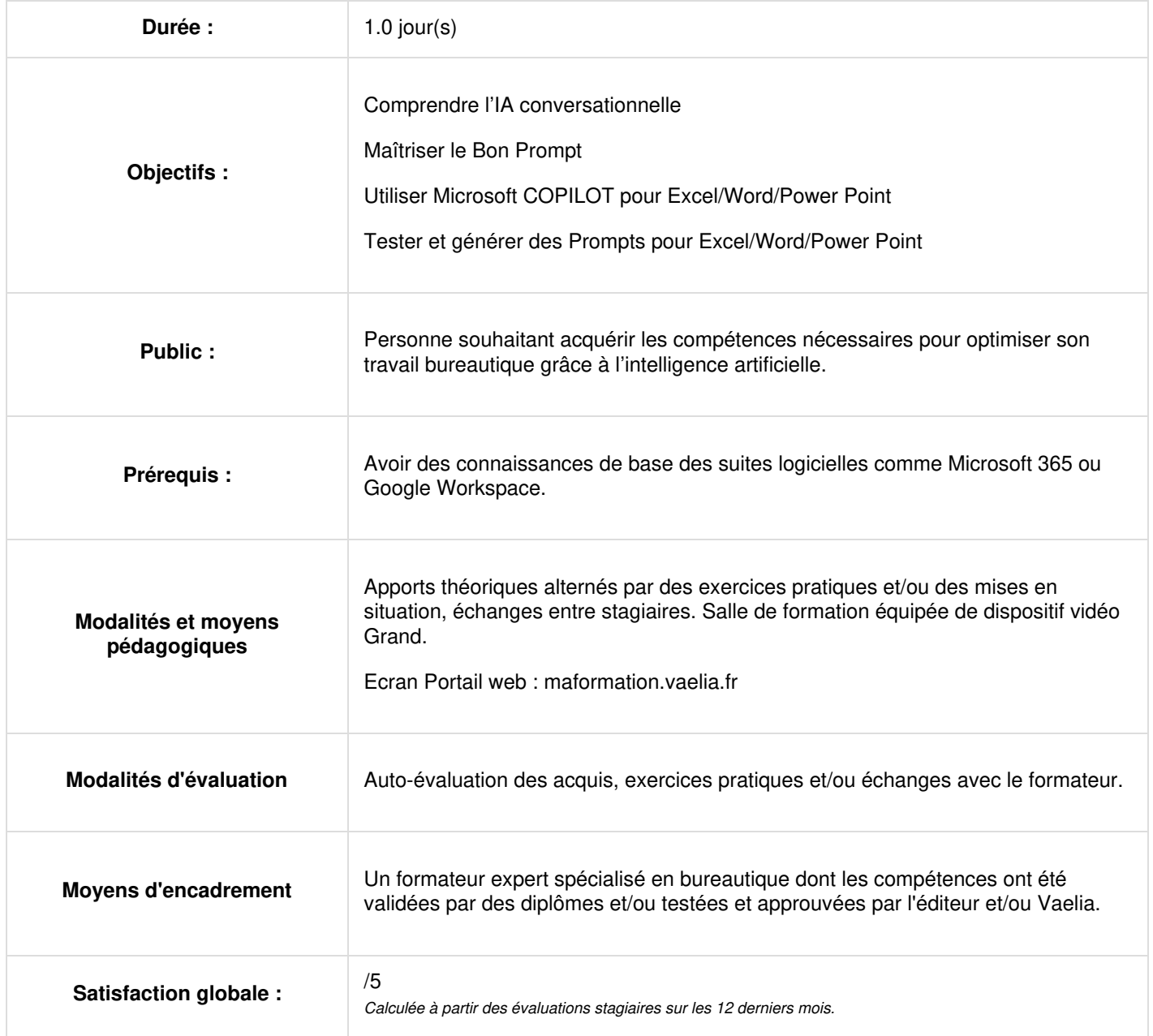

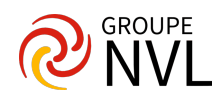

#### **Comprendre l'IA conversationnelle**

- Définir un ChatBot
- Expliquer ce qu'est ChatGPT
- Découvrir Microsoft Copilot
- Identifier d'autres IA d'assistance bureautique
- Anticiper les progrès futurs en effectuant une veille

#### **Maîtriser le Bon Prompt**

- Définir un bon Prompt
- Identifier les éléments indispensables d'un bon Prompt
- Comprendre la matrice d'un bon Prompt
- Créer un bon Prompt de bout en bout
- Tester et générer des Prompts

#### **Optimiser Excel avec des Prompts**

- Découvrir l'IA intégrée à Excel
- Utiliser Copilot pour Excel
- Expérimenter l'IA générative
- Tester et générer des Prompts pour Excel

### **Améliorer Word avec des Prompts**

- Découvrir l'IA intégrée à Word
- Utiliser Copilot pour Word
- Expérimenter l'IA générative
- Tester et générer des Prompts pour Word

## **Enrichir PowerPoint avec des Prompts**

- Découvrir l'IA intégrée à PowerPoint
- Utiliser Copilot pour PowerPoint
- Expérimenter l'IA générative
- Tester et générer des Prompts pour PowerPoint

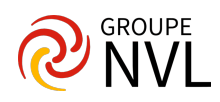